# Comp 248 Introduction to Programming Chapter 6 Arrays

Part B

Dr. Aiman Hanna

Department of Computer Science & Software Engineering Concordia University, Montreal, Canada

These slides has been extracted, modified and updated from original slides of Absolute Java 3<sup>rd</sup> Edition by Savitch; which has originally been prepared by Rose Williams of Binghamton University. Absolute Java is published by Pearson Education / Addison-Wesley.

Copyright © 2007 Pearson Addison-Wesley Copyright © 2007-2016 Aiman Hanna All rights reserved

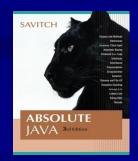

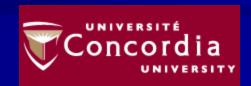

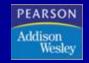

- It is sometimes useful to have an array with more than one index
- Multidimensional arrays are declared and created in basically the same way as one-dimensional arrays
  - You simply use as many square brackets as there are indices
  - Each index must be enclosed in its own brackets

```
double[][] arr = new double[100][10];
int[][][] figure = new int[10][20][30];
Person[][] perArr = new Person[10][100];
```

- Multidimensional arrays may have any number of indices, but perhaps the most common number is two
  - Two-dimensional array can be visualized as a twodimensional display with the first index giving the row, and the second index giving the column

```
char[][] a = new char[5][12];
```

In Java, a two-dimensional array is actually an array of arrays

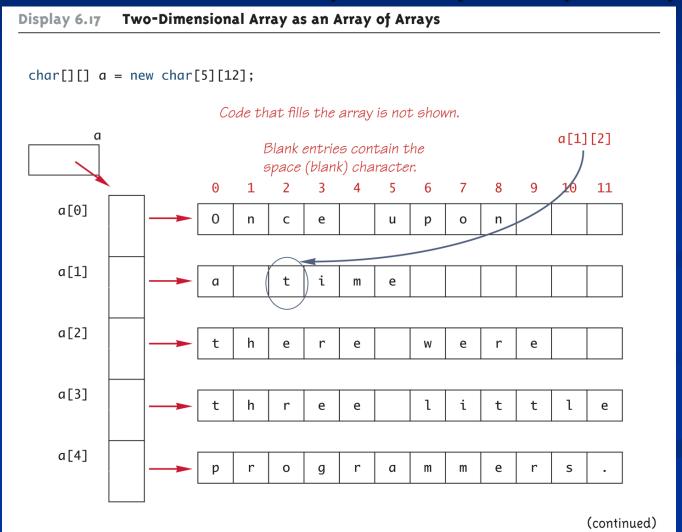

ArrayOperations14.java (MS-Word file)

#### Using the length Instance Variable

#### int[][] arr = new int[30][100];

- The instance variable **length** does not give the total number of indexed variables in a two-dimensional array
  - Because a two-dimensional array is actually an array of arrays, the instance variable **length** gives the number of first indices (or "rows") in the array
    - **arr.length** is equal to 30
  - For the same reason, the number of second indices (or "columns") for a given "row" is given by referencing **length** for that "row" variable
    - **arr[0].length** is equal to 100
  - ArrayOperations15.java (MS-Word file)